## **TCP Sliding Windows, Flow Control, and Congestion Control**

Lecture material taken from

"Computer Networks *A Systems Approach*", Fourth Ed.,Peterson and Davie, Morgan Kaufmann, 2007.

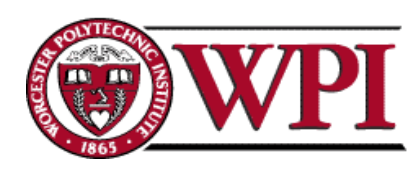

# **Sliding Windows**

- Normally a data link layer concept.
- Our interest is understanding the TCP mechanism at the transport layer.
- Each frame is assigned a sequence number: SeqNum.
- The sender maintains three variables: send window size (SWS), last ACK received (LAR), and last Frame sent (LFS).

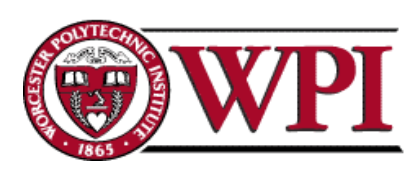

# **Sender Variables**

- SWS :: the upper bound on the number of outstanding frames (not ACKed) the sender can transmit.
- LAR :: the sequence number of the last ACK received.
- LFS :: the sequence number of the last frame sent.

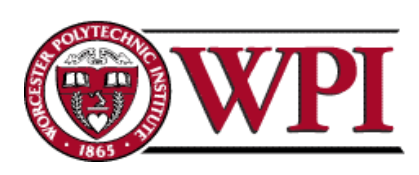

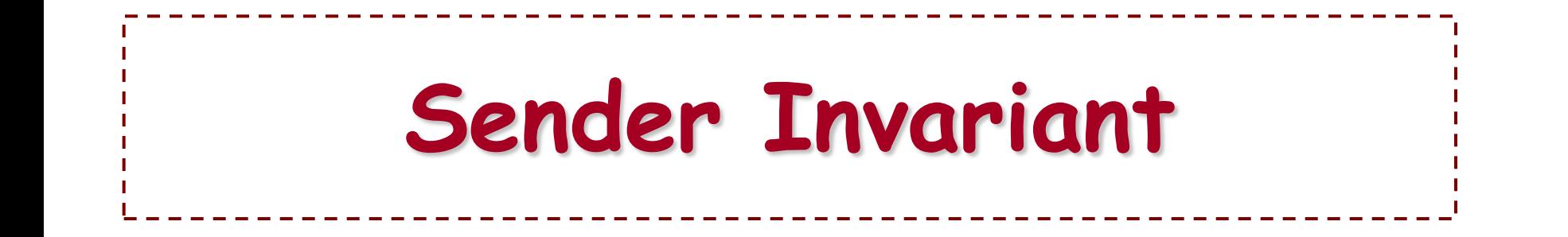

#### LFS – LAR ≤ SWS

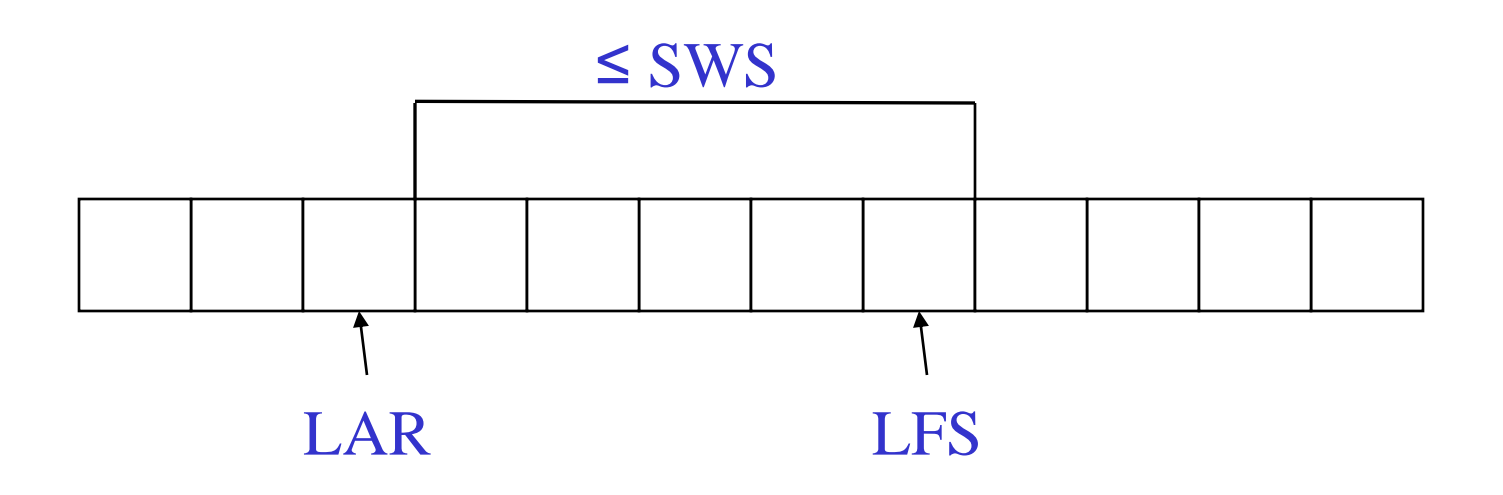

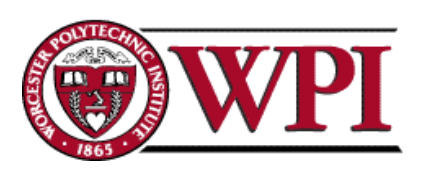

## **Sender Window**

- An arriving ACK  $\rightarrow$  LAR moves right 1  $\rightarrow$  sender can send one more frame.
- Associate a *timer* with each frame the sender transmits.
- Sender retransmits the frame if the timer *times out.*
- Sender buffer :: up to SWS frames.

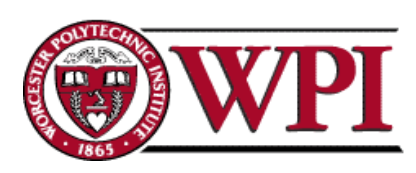

## **Receiver Variables**

- Receiver window size (RWS) : the upper bound on the number of out-of-order frames the receiver is willing to accept.
- Largest acceptable frame (LAF) : the sequence number of the largest acceptable frame.
- Last frame received (LFR) :: the sequence number of the last frame received.

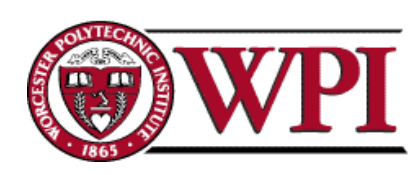

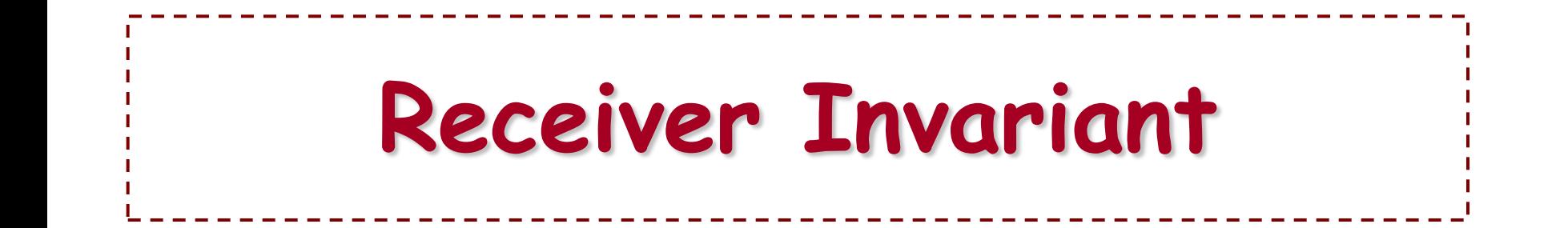

#### $LAF - LFR \leq RWS$

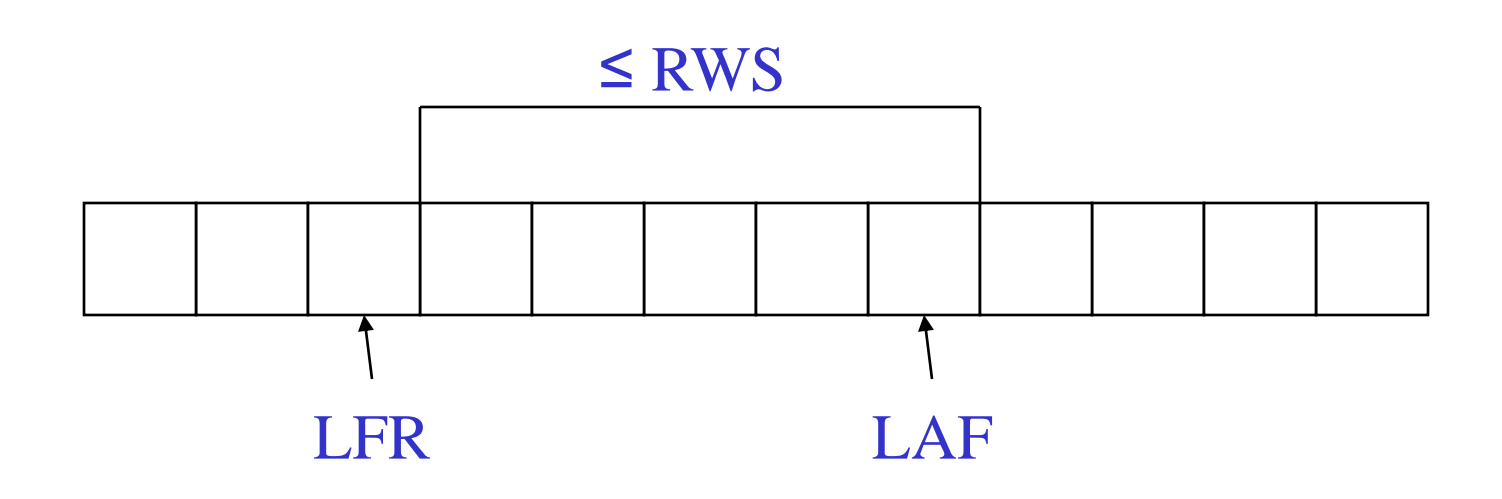

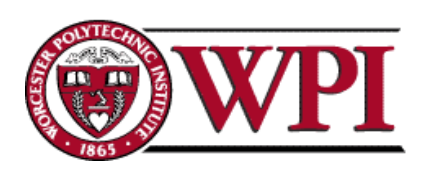

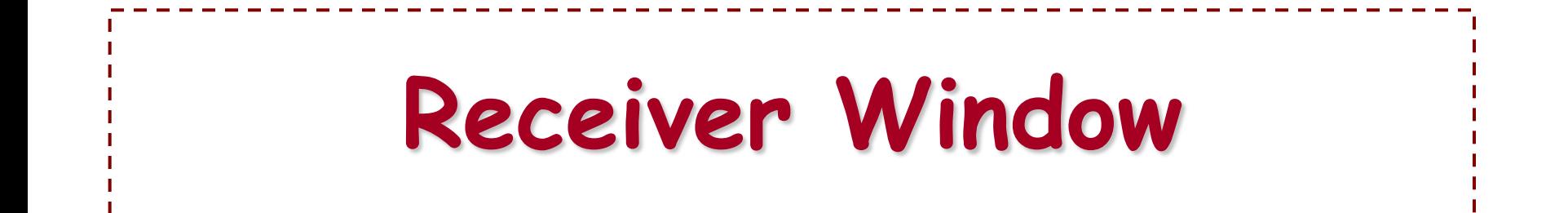

When a frame arrives with SeqNum:

If (SeqNum ≤ LFR or SeqNum > LAF) *the frame is discarded because it is outside the window.* If (LFR < SeqNum ≤ LAF) *the frame is accepted.*

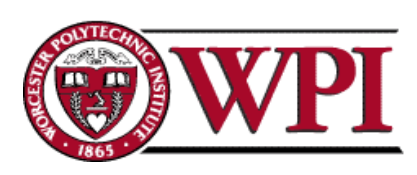

## **Receiver ACK Decisions**

SeqNumToAck :: largest sequence number **not yet ACKed** such that all frames ≤ SeqNumToAck have been received.

• Receiver ACKs receipt of SeqNumToAck and sets

LFR = SeqNumToAck

 $LAF = LFR + RWS$ 

SeqNumToAck is adjusted appropriately!

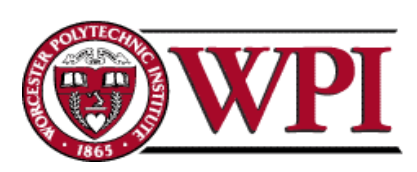

## **Generic ACK Choices**

- 1. ACK sequence number indicates the *last frame successfully received.*
	- **- OR -**
- 2. ACK sequence number indicates the *next frame the receiver expects to receive.*
- *Both of these can be strictly individual ACKs or represent cumulative ACKing.*
- Cumulative ACKing is the most common technique.

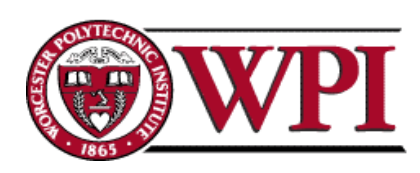

### **Generic Responses to a lost packet or frame**

1.Use a duplicate ACK.

### 2. Use a selective ACK [SACK].

3. Use a negative ACK [NACK] .

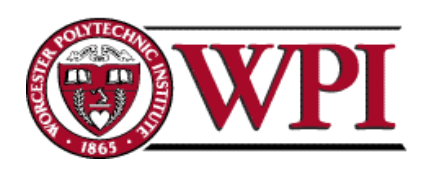

# **TCP Sliding Windows**

- In practice, the TCP implementation switches *from packet pointers to byte pointers.*
- Guarantees reliable delivery of data.
- Ensures data delivered in order.
- Enforces flow control between sender and receiver.
- The idea is: the sender does not overrun the receiver's buffer.

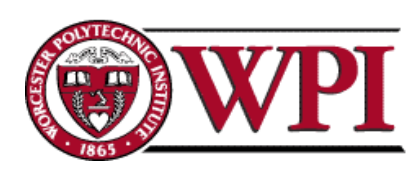

### **Figure 5.3 TCP Managing a Byte Stream**

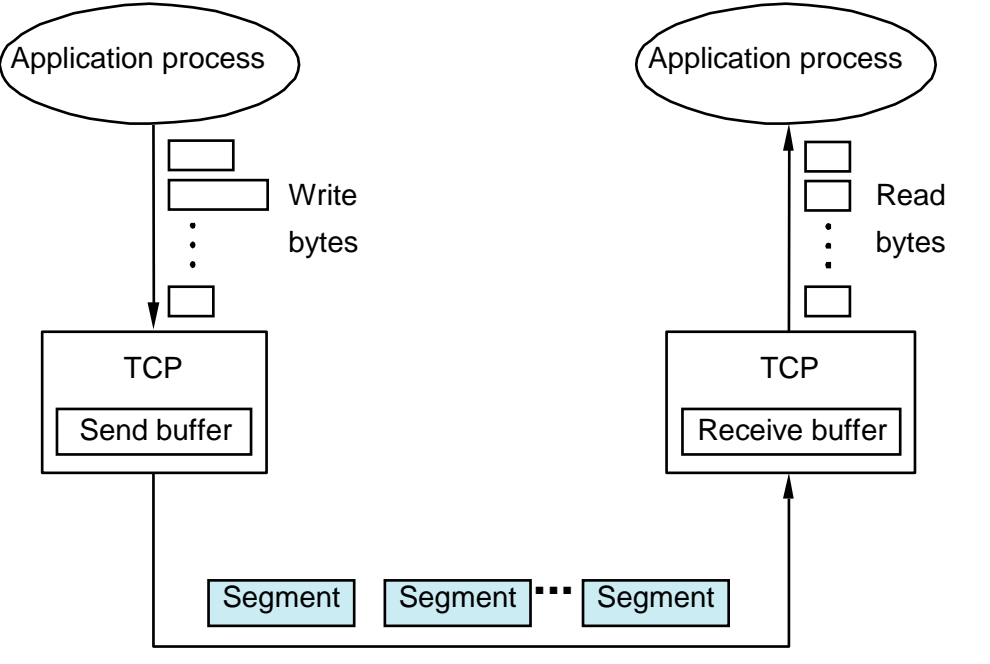

Transmit segments

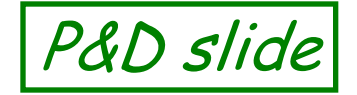

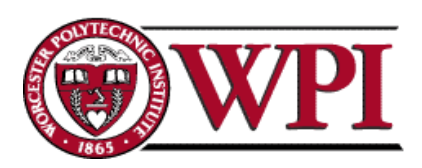

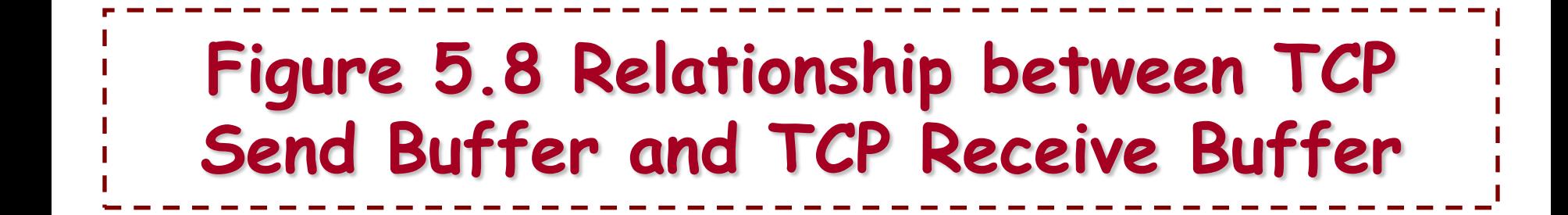

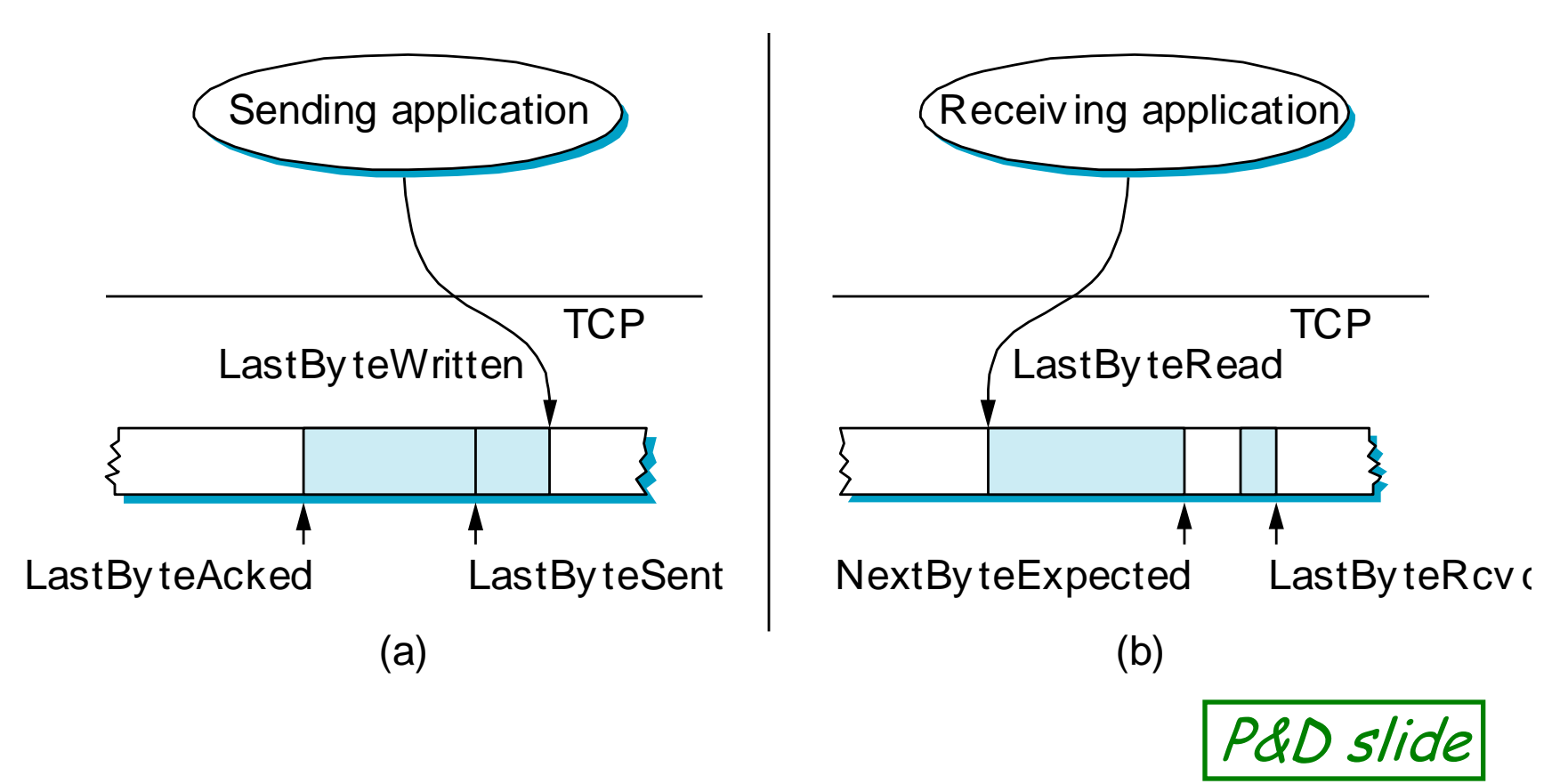

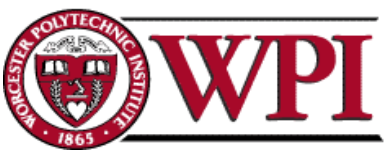

### **Receiver's Advertised Window**

- The big difference in TCP is that the size of the sliding window size at the TCP receiver is not fixed.
- The receiver *advertises* an adjustable window size (AdvertisedWindow field in TCP header).
- Sender is limited to having no more than AdvertisedWindow bytes of unACKed data at any time.

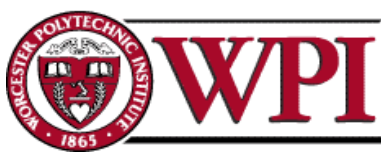

## **Figure 5.4 TCP Header Format**

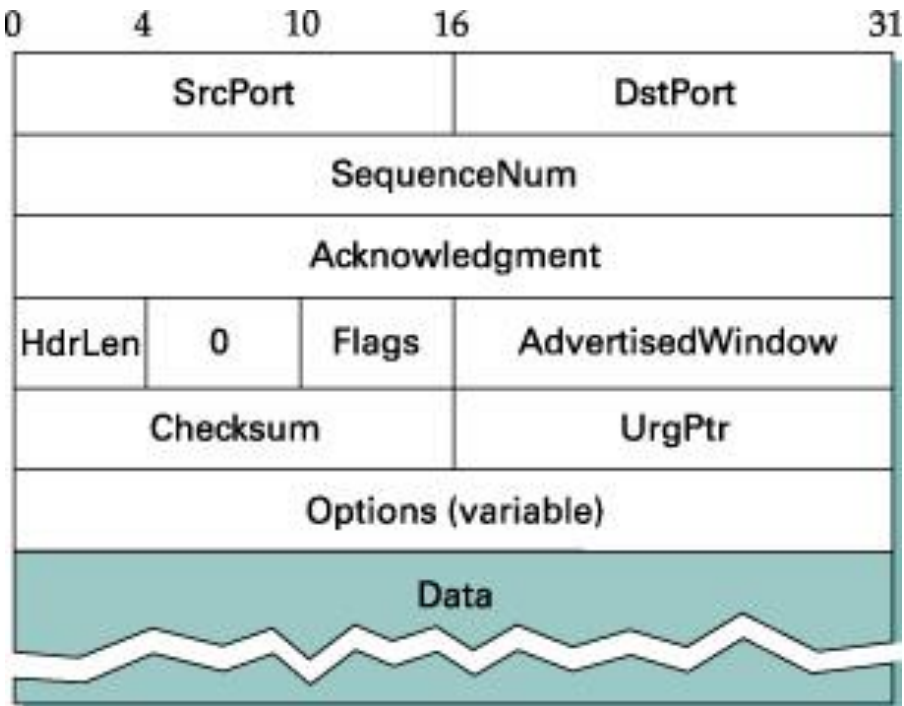

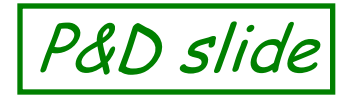

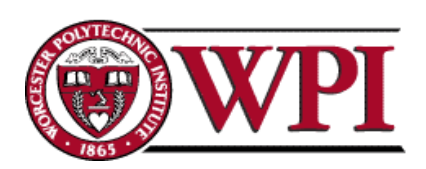

# **Figure 5.5 Simplified TCP**

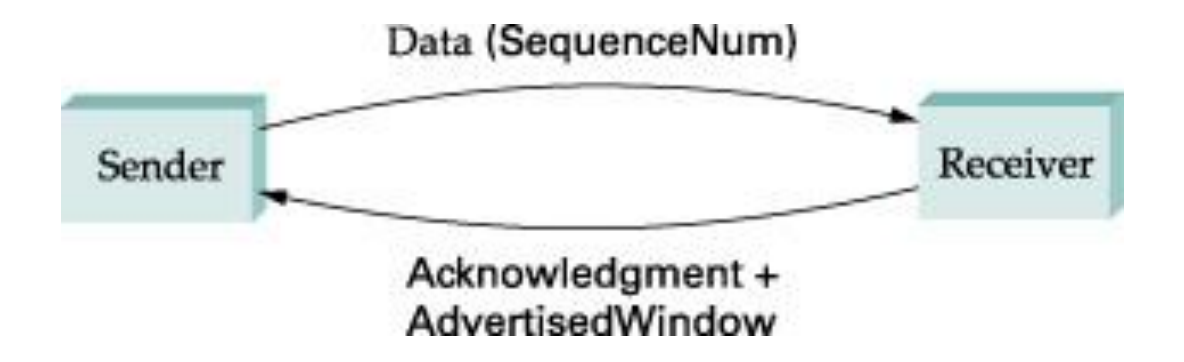

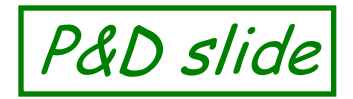

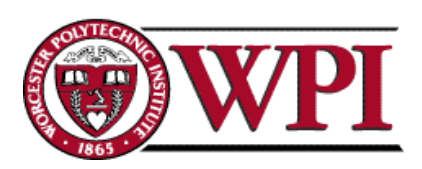

- The discussion is similar to the previous sliding window mechanism except we add the complexity of sending and receiving *application processes* that are filling and emptying their local buffers.
- Also we introduce the complexity that buffers are of finite size without worrying about where the buffers are stored.

**MaxSendBuffer MaxRcvBuffer** 

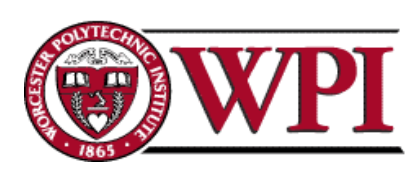

- The receiver throttles the sender by advertising a window size no larger than the amount it can buffer.
	- On TCP receiver side:

LastByteRcvd - LastByteRead ≤ MaxRcvBuffer

#### to avoid buffer overflow!

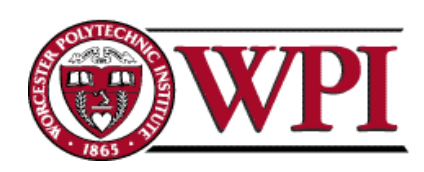

TCP receiver advertises: AdvertisedWindow = MaxRcvBuffer - (LastByteRcvd - LastByteRead)

i.e., the amount of free space available in the receiver's buffer.

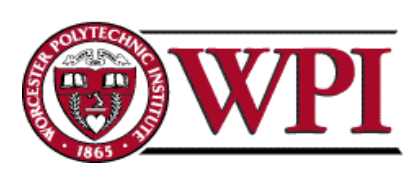

The TCP sender must adhere to the AdvertisedWindow from the receiver such that

LastByteSent – LastByteAcked ≤ AdvertisedWindow

or use EffectiveWindow:

EffectiveWindow = AdvertisedWindow – (LastByteSent – LastByteAcked)

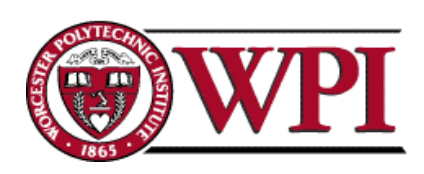

### Sender Flow Control Rules:

- 1. EffectiveWindow > 0 *for sender to send more data.*
- 2. LastByteWritten LastByteAcked ≤ MaxSendBuffer
	- *equality here send buffer is full!! TCP sender process must block the sender application.*

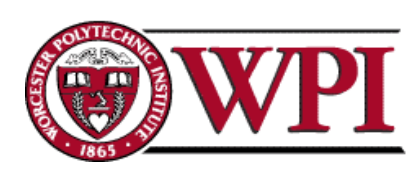

# **TCP Congestion Control**

- CongestionWindow :: a variable held by the TCP source for each connection.
- \* TCP is modified such that the maximum number of bytes of unacknowledged data allowed is the *minimum of*  CongestionWindow and AdvertisedWindow.

MaxWindow :: min (CongestionWindow , AdvertisedWindow)

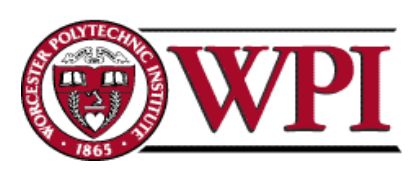

# **TCP Congestion Control**

- Finally, we have that
- EffectiveWindow = MaxWindow (LastByteSent – LastByteAcked)
- The idea :: the source's effective window can be **no faster** than the slowest of the network (i.e., its core *routers*) or the destination Host.
- \* *The TCP source receives implicit and/or explicit indications of congestion by which to reduce the size of CongestionWindow.*

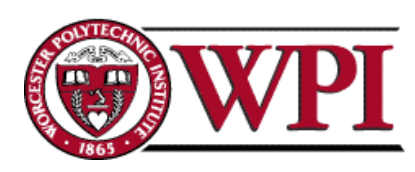